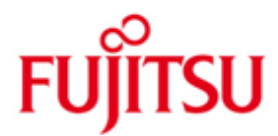

FUJITSU Software BS2000 Support für EMC® Produktreihen VMAX3™ und VMAX® All Flash

März 2018

Freigabemitteilung

Alle Rechte vorbehalten, insbesondere gewerbliche Schutzrechte. Änderung von technischen Daten sowie Lieferbarkeit vorbehalten. Haftung oder Garantie für Vollständigkeit, Aktualität und Richtigkeit der angegebenen Daten und Abbildungen ausgeschlossen. Wiedergegebene Bezeichnungen können Marken und/oder Urheberrechte sein, deren Benutzung durch Dritte für eigene Zwecke die Rechte der Inhaber verletzen kann.

© 2018 Fujitsu Technology Solutions GmbH

Die Marke Fujitsu und das Fujitsu Logo sind Marken oder registrierte Marken von Fujitsu Limited in Japan und in anderen Ländern. BS2000 ist eine Marke von Fujitsu Technology Solutions GmbH in Europa und in anderen Ländern.

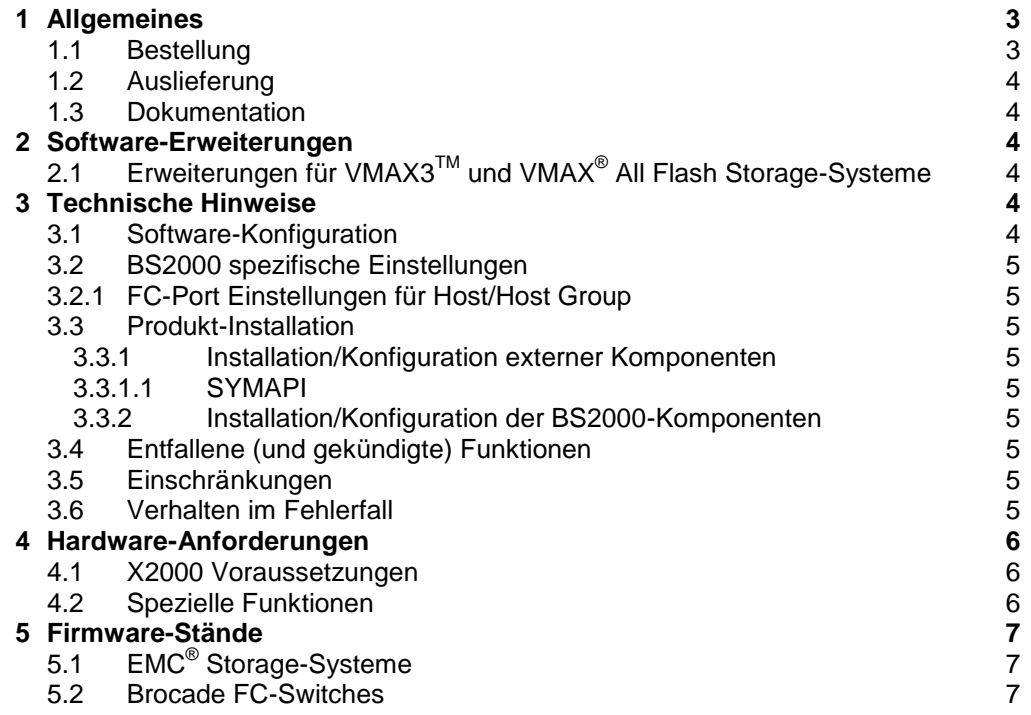

# <span id="page-2-0"></span>**1 Allgemeines**

- Diese Freigabemitteilung enthält in gedrängter Form die wesentlichen Erweiterungen, Abhängigkeiten und Betriebshinweise zum Anschluss von Plattenspeichersteuerungen der EMC<sup>®1</sup> VMAX3<sup>™</sup> und EMC<sup>®</sup> VMAX<sup>®</sup> All Flash Produktreihen unter dem Betriebssystem BS2000. \*2
- Der Inhalt entspricht dem Freigabestand: März 2018. \*3
- Änderungen gegenüber Freigabestand November 2016 sind mit \*3 gekennzeichnet \*3
- Änderungen gegenüber Freigabestand Juli 2016 sind mit \*2 gekennzeichnet \*2 \*1
- Änderungen gegenüber Freigabestand Dezember 2015 sind mit \*1 gekennzeichnet

Diese und andere aktuelle Freigabemitteilungen sind auf der SoftBooks-DVD enthalten und online verfügbar unter [http://manuals.ts.fujitsu.com.](http://manuals.ts.fujitsu.com/)

Werden mit dem Einsatz der vorliegenden Produktversion eine oder mehrere Vorgängerversionen übersprungen, so sind auch die Hinweise aus den Freigabemitteilungen (bzw. README-Dateien) der Vorgängerversionen zu berücksichtigen.

Die EMC<sup>®</sup> VMAX3<sup>™</sup> Storage-Systeme 100K, 200K und 400K und die EMC<sup>®</sup> VMAX<sup>®</sup> All Flash Storage-Systeme 250F, 250FX, 450F, 450FX, 850F, 850FX, 950F, 950FX können als Peripheriesysteme an BS2000 eingesetzt werden. \*2 \*3

Die im BS2000 unterstützten Funktionen umfassen neben herkömmlichen I/O Funktionen folgende Features, die mittels SHC-OSD aus BS2000 heraus administriert und überwacht werden:

- Symmetrix-Remote-Copy-Facility (SRDF)
- TimeFinder/Mirror (BCV)
- TimeFinder/Clone<br>- TimeFinder/SnapVX
- (bereits zuvor unterstützt aber hier bisher nicht erwähnt) \*2

Zusätzlich sind je nach eingesetzter Hardware und Software folgende Freigabemitteilungen zu beachten.

An S-Servern:

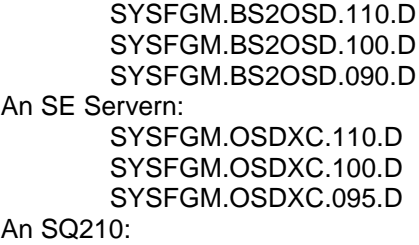

SYSFGM.OSDXC.100.D SYSFGM.OSDXC.090.D

Bei Einsatz von SHC-OSD: SYSFGM.SHC-OSD.130.D SYSFGM.SHC-OSD.120.D

## <span id="page-2-1"></span>**1.1 Bestellung**

l

\*3

\*3

\*3

Die Bestellung erfolgt über einen lokalen Vertriebsbeauftragten der Firma Fujitsu oder über den Hersteller Firma Dell EMC® .

<sup>1</sup> **'EMC'**, '**VMAX**' und '**VMAX3**' sind eingetragene Warenzeichen der Dell EMC corporation, Hopkinton/MA (USA).

# <span id="page-3-0"></span>**1.2 Auslieferung**

Die Auslieferung und Installation erfolgt über den Hersteller Firma Dell EMC®. Folgende EMC<sup>®</sup> Software Units gehören zum Lieferumfang: HYPERMAX OS 5977.

# <span id="page-3-1"></span>**1.3 Dokumentation**

Die Dokumentation zum Plattensubsystem der Produktreihen EMC® VMAX3<sup>TM</sup> und EMC<sup>®</sup> VMAX® All Flash wird vom Lieferanten Fa. Dell EMC® bereitgestellt. \*2 \*2

> Zum Einsatz von SHC-OSD siehe Handbuch und Freigabemitteilung der entsprechenden Version.

Informationen über den Anschluss eines Storage-Systems der EMC<sup>®</sup> VMAX3™ oder EMC® VMAX® All Flash Produktfamilie in einer BS2000 Umgebung sind verfügbar in der EMC<sup>®</sup> Support Matrix. \*2 \*2

# <span id="page-3-2"></span>**2 Software-Erweiterungen**

#### <span id="page-3-3"></span>**Erweiterungen für VMAX3 TM und VMAX® 2.1 All Flash Storage-Systeme** \*2

### *Bedienung des Storage-Systems VMAX3 TM .*

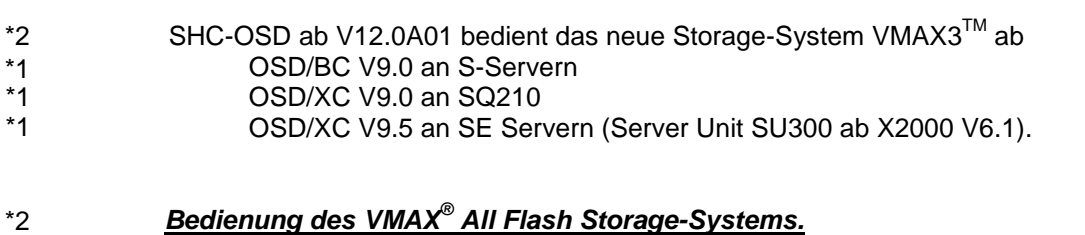

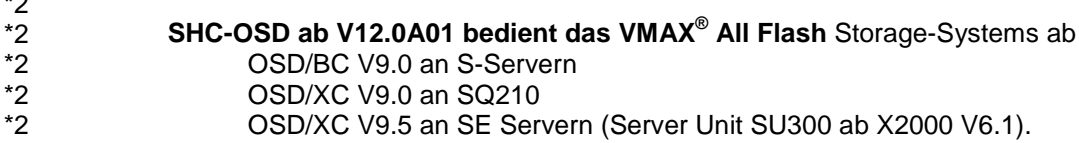

# <span id="page-3-4"></span>**3 Technische Hinweise**

# <span id="page-3-5"></span>**3.1 Software-Konfiguration**

 $\ddot{\phantom{0}}$ 

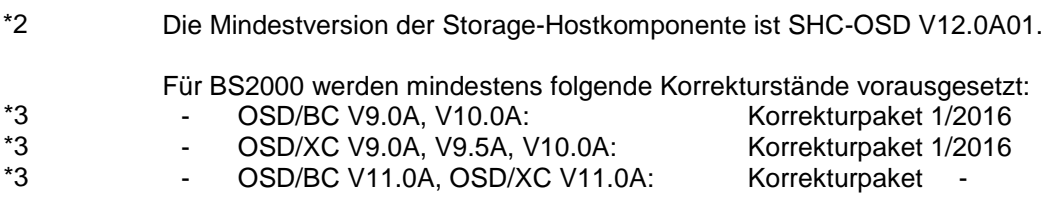

<span id="page-4-1"></span><span id="page-4-0"></span>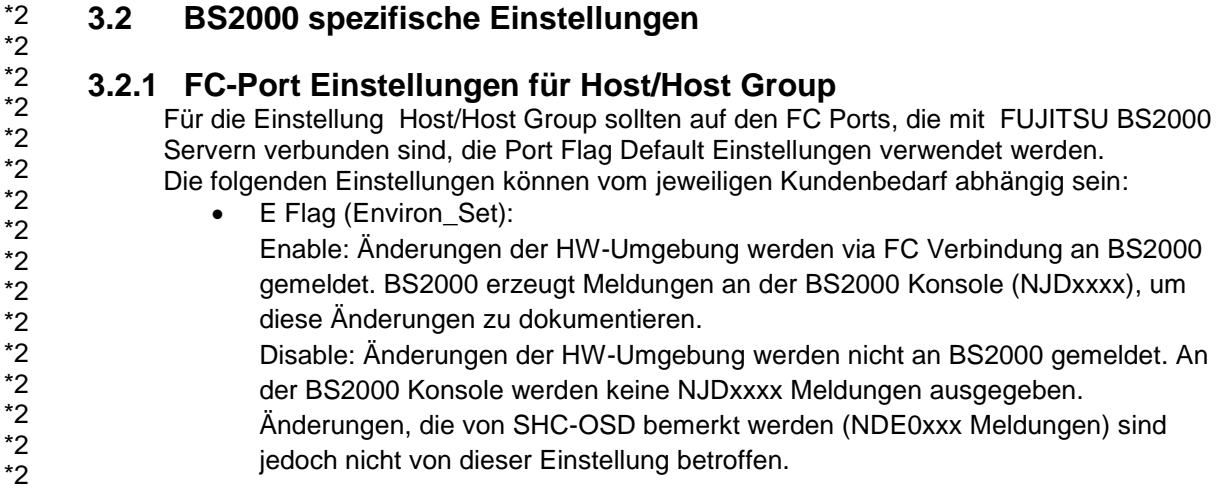

# <span id="page-4-2"></span>**3.3 Produkt-Installation**

#### <span id="page-4-3"></span>**3.3.1 Installation/Konfiguration externer Komponenten**

<span id="page-4-4"></span>3.3.1.1 SYMAPI

Die Nutzung von Dell EMC® Storage-Systemen mit SHC-OSD erfordert einen externen Management Server mit "Solutions Enabler" bzw. "Unisphere for VMAX". Dieser benötigt FC-Verbindungen zu den Gatekeeper-Geräten der VMAX3™ bzw. VMAX® All Flash Systeme.

Die Kommunikation zwischen SHC-OSD (SYMAPI-Client) und dem SYMAPI-Server erfolgt über LAN (TCP/IP). Für den Betrieb mit BS2000 ist von Dell EMC<sup>®</sup> nur das IPv4-Protokoll freigegeben.

#### <span id="page-4-5"></span>**3.3.2 Installation/Konfiguration der BS2000-Komponenten**

Der SYMAPI-Client ist in SHC-OSD integriert.

## <span id="page-4-6"></span>**3.4 Entfallene (und gekündigte) Funktionen**

Das Softwareprodukt SCCA-BS2 ist obsolet. Die Liefereinheit SYMAPI, die in BS2000 generierten/konfigurierten Gatekeeper-Geräte und das Subsystem SYMAPI-D werden ab SHC-OSD V12.0A nicht mehr benötigt.

### <span id="page-4-7"></span>**3.5 Einschränkungen**

- Der Betrieb des , embedded 'Solutions Enabler auf VMAX3<sup>TM</sup> und VMAX<sup>®</sup> All Flash Storage-Systemen wird von SHC-OSD nicht unterstützt.
- SRDF Metro wird in BS2000-Umgebungen nicht unterstützt.

Weitere Einschränkungen siehe Freigabemitteilung zu SHC-OSD.

#### <span id="page-4-8"></span>**3.6 Verhalten im Fehlerfall** 3.6

Wenden Sie sich bei Hardware- oder Firmware-Fehlern bitte an den Dell EMC $^{\circ}$  Service Techniker. Bei allgemeinen Fehlern im BS2000 sind die entsprechenden Hinweise der 2 BS2000 Freigabemitteilungen zu beachten. Hinweise zur Erstellung von Diagnoseunterlagen bei SHC-OSD Problemen sind im Kapitel Diagnosehilfen des Benutzerhandbuchs für SHC-OSD beschrieben.

 $*2$ 

\*2 \*2  $*2$ 

# <span id="page-5-0"></span>**4 Hardware-Anforderungen**

Freigegeben werden ausschließlich Fibre Channel Anschlüsse via FC-Switch.

Anschließbare BS2000 Server: SE500, SE500B, SE700, SE700B, SE300, SE300B, S210, S175, SQ210. \*3

Die unterstützten FC-Switche sind in den Freigabemitteilungen zu BS2000 aufgelistet.

### <span id="page-5-1"></span>**4.1 X2000 Voraussetzungen**

SQ210: X2000 ab V5.3A0705 SE Server - SU x86: X2000 ab V6.1 \*3 \*3

### <span id="page-5-2"></span>**4.2 Spezielle Funktionen**

Um SRDF und/oder TimeFinder mit VMAX3™ oder VMAX<sup>®</sup> All Flash zu nutzen, müssen die entsprechenden Lizenzen vorhanden sein. Für die SRDF- und/oder TimeFinder-Nutzung (ausgenommen TimeFinder/Clone) müssen vom Dell EMC® -Techniker die notwendigen Einstellungen in den Storage-Systemen vorgenommen werden. \*2

Folgende Kombinationen für SRDF Verbindungen werden unterstützt:

- VMAX<sup>®</sup> 20k VMAX3<sup>™</sup> / VMAX<sup>®</sup> All Flash \*2
- VMAX<sup>®</sup> 40k VMAX3<sup>™</sup> / VMAX<sup>®</sup> All Flash \*2
- VMAX3™ / VMAX® All Flash VMAX3™ / VMAX® All Flash \*2

# <span id="page-6-0"></span>**5 Firmware-Stände**

# <span id="page-6-1"></span>**EMC® 5.1 Storage-Systeme**

Folgende HYPERMAX und SYMAPI-Versionen werden unterstützt:

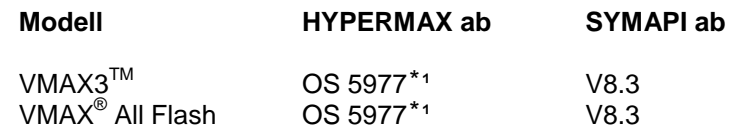

 $*$ 1 Für SRDF-Verbindung mit VMAX® 20k / 40k ist der passende Korrekturstand mit dem Dell EMC<sup>®</sup> Support abzustimmen.

### <span id="page-6-2"></span>**5.2 Brocade FC-Switches**

\*2

Es ist ein von FTS freigegebener FOS-Stand ab v7.2.0a einzusetzen.